# **pixbet apk**

- 1. pixbet apk
- 2. pixbet apk :jogos em grupo online
- 3. pixbet apk :sport bet 365 entrar

# **pixbet apk**

Resumo:

**pixbet apk : Explore a empolgação das apostas em mka.arq.br! Registre-se hoje e desbloqueie vantagens emocionantes com nosso bônus de boas-vindas!**  contente:

No mundo das apostas esportivas, é essencial compreender os diferentes tipos de mercados e como eles funcionam. Um mercado popular é o 1x2 + Primeiro Gol, oferecido pela {nn}. Neste artigo, nós explicaremos a essência deste tipo de aposta com detalhes.

O que é a Aposta 1x2 + Primeiro Gol?

A {nn} é simples de compreender: você aposta na vitória da equipe da casa (1), em pixbet apk um possível empate (x) ou na vitória da equipe visitante (2) no final do tempo regulamentar. Quando combinamos isso com o "Primeiro Gol", estamos fazendo uma previsão sobre quem marcará o primeiro gol na partida.

Resultado

Significado

As línguas JTg T (Jogo) ou Numu formam um ramo das língua da Manda Ocidental. Eles são, Ligbi do Gana e o extinto Tonjon na Costa Do Marfim; Línguas no jogo – Wikipédia a clopédia livre : 1wiki-Rogos\_idiomas Qual é uma tradução de "diadejogo" em pixbet apk inglês? ppt

Jogo? dia-de

# **pixbet apk :jogos em grupo online**

/ (Casseino italiano) - substantivo.uma cidade no centro da Itália, em { pixbet apk Lácio. ao pé na Monte MonteCassino: uma antiga cidade volsciana (e mais tarde romana) e Cidadela.

de um diminutivo do nome pessoal Cassio (do latim Cassius)).. (Sicily; Cssilino): nome topográfico de siciliano cssinu 'po Carvalho.

### **pixbet apk**

A Pixbet é uma das casas de apostas online mais populares no Brasil. Com o saque mais rápido do mundo, ela é a escolha dos brasileiros que querem apostar em pixbet apk eventos esportivos e receber suas ganhanças em pixbet apk minutos. Neste artigo, você vai aprender como baixar o aplicativo Pixbet passo a passo, para seu celular ou tablet, e começar a apostar agora mesmo.

#### **pixbet apk**

Hoje em pixbet apk dia, é muito comum fazer apostas online em pixbet apk dispositivos móveis. Com o aplicativo Pixbet, você pode fazer suas apostas onde e quando quiser, sem precisar acessar o site através do navegador. Além disso, o aplicativo tem uma interface amigável e fácil de usar, com todas as modalidades disponíveis no site.

#### **Como baixar o aplicativo Pixbet no Android**

Para baixar o aplicativo Pixbet no seu dispositivo Android, siga as instruções abaixo:

- 1. Abra o navegador do seu dispositivo e acesse o site {nn}.
- 2. Clique no símbolo de Google Play na parte inferior da página.
- 3. Clique em pixbet apk "Instalar" e aguarde a conclusão da instalação.
- 4. Abra o aplicativo e faça login com pixbet apk conta Pixbet, ou crie uma conta se ainda não tiver uma.

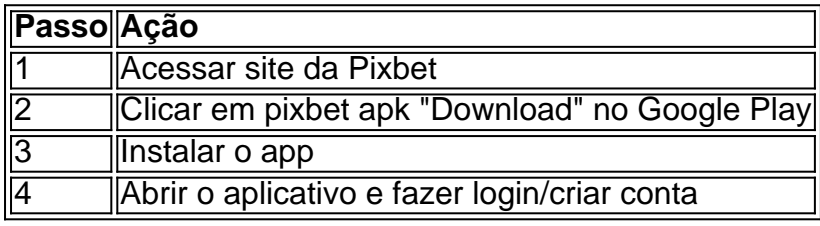

#### **Como baixar o aplicativo Pixbet no iOS**

Para baixar o aplicativo no seu dispositivo iOS, siga os passos abaixo:

- 1. Acesse o {nn} e busque por "Pixbet".
- 2. Clique em pixbet apk "Obter" e, em pixbet apk seguida, em pixbet apk "Instalar" para baixar o aplicativo.
- 3. Aguarde a conclusão da instalação.
- 4. Abra o aplicativo e faça login com pixbet apk conta Pixbet, ou crie uma conta se ainda não tiver uma.

#### **Quando usar o aplicativo Pixbet?**

O aplicativo Pixbet é ideal para aquelas pessoas que gostam de apostar em pixbet apk eventos ao vivo. Com o aplicativo, você pode acompanhar o evento e apostar em pixbet apk tempo real, aumentando suas chances de ganhar.

#### **Pixbet: um pedido do consumidor**

Naquela época, os consumidores pediam uma plataforma de aposta mais simplificada e que pudesse atender às expectativas de um público jovem, principalmente em pixbet apk relação à apostas por meio de dispositivos móveis e com uma ampla variedade de modalidades esportivas. Em 2014, esses pedidos se concretizaram com a criação da Pixbet.

#### **Conheça a história da Pixbet**

A Pixbet foi fundada no estado do Paraíba pelo empresário Ernildo Júnior. Ela foi uma das pioneiras no mercado de casas de aposta do país. Com a expansão da plataforma e o crescimento do negócio da casa de apostas, a empresa investiu em pixbet apk pixbet apk marca e nos seus canais de comunicação. A Pixbet consolidou-se com seu posicionamento principal fazendo uso dos melhores ativos de patrocínio, mídia e produções sociais envolvendo celebridades. Com uma estrutura técnica sólida, ela consegue atender a um grande números de apostadores instantaneamente fornecendo seus produtos financeiros em pixbet apk cerca de 5 minutos.

#### **Links úteis**

- $\bullet$  {nn}
- $\bullet$  {nn}
- $\bullet$  {nn}

# **Resumo**

Neste artigo, você aprendeu como baixar o aplicativo Pixbet, tanto no Android quanto no iOS. Com o aplicativo, você pode fazer suas apostas de forma mais rápida e fácil, acompanhando seus jogos favoritos em pixbet apk tempo real e aumentando suas chances de ganhar. Baixe agora e comece a apostar!

### **pixbet apk :sport bet 365 entrar**

# **Resumo dos Assuntos Importantes**

Este artigo aborda os assuntos mais importantes resumidos e localizados para o português brasileiro com base nos input do usuário.

### **Dados Interessantes**

- Informação 1
- Informação 2
- Informação 3

### **Tabela Completa**

#### **Categoria Descrição Detalhes**

- Dado 1 Descrição 1 Detalhes 1
- Dado 2 Descrição 2 Detalhes 2

### **Lista de Passos**

- 1. Passo 1
- 2. Passo 2
- 3. Passo 3

### **Detalhes Adicionais**

Termo 1 Definição 1 Termo 2 Definição 2

Author: mka.arq.br Subject: pixbet apk Keywords: pixbet apk Update: 2024/7/28 5:30:49